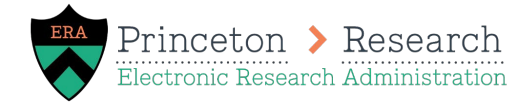

## Funding Proposal Review/Submission Checklist

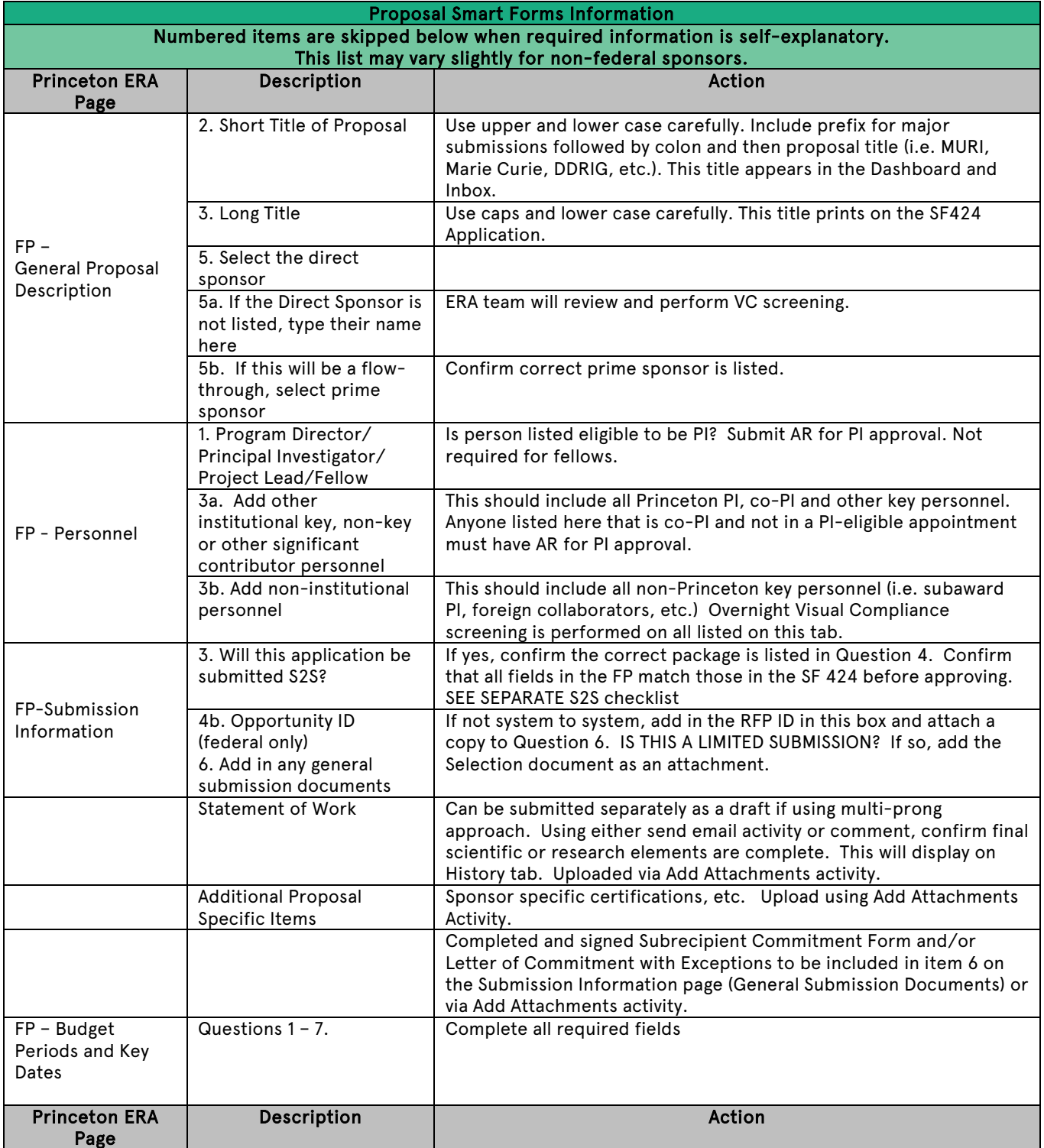

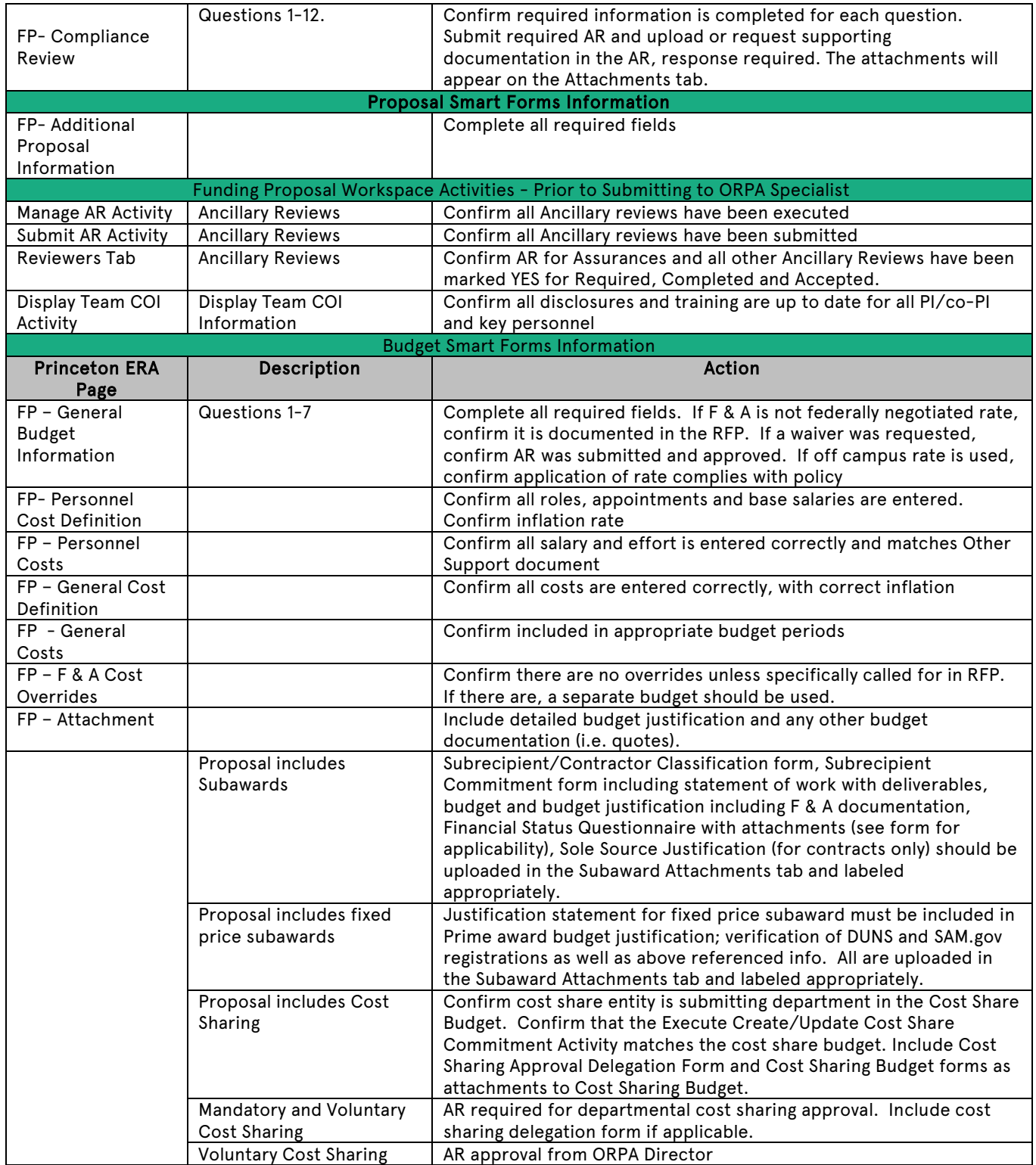

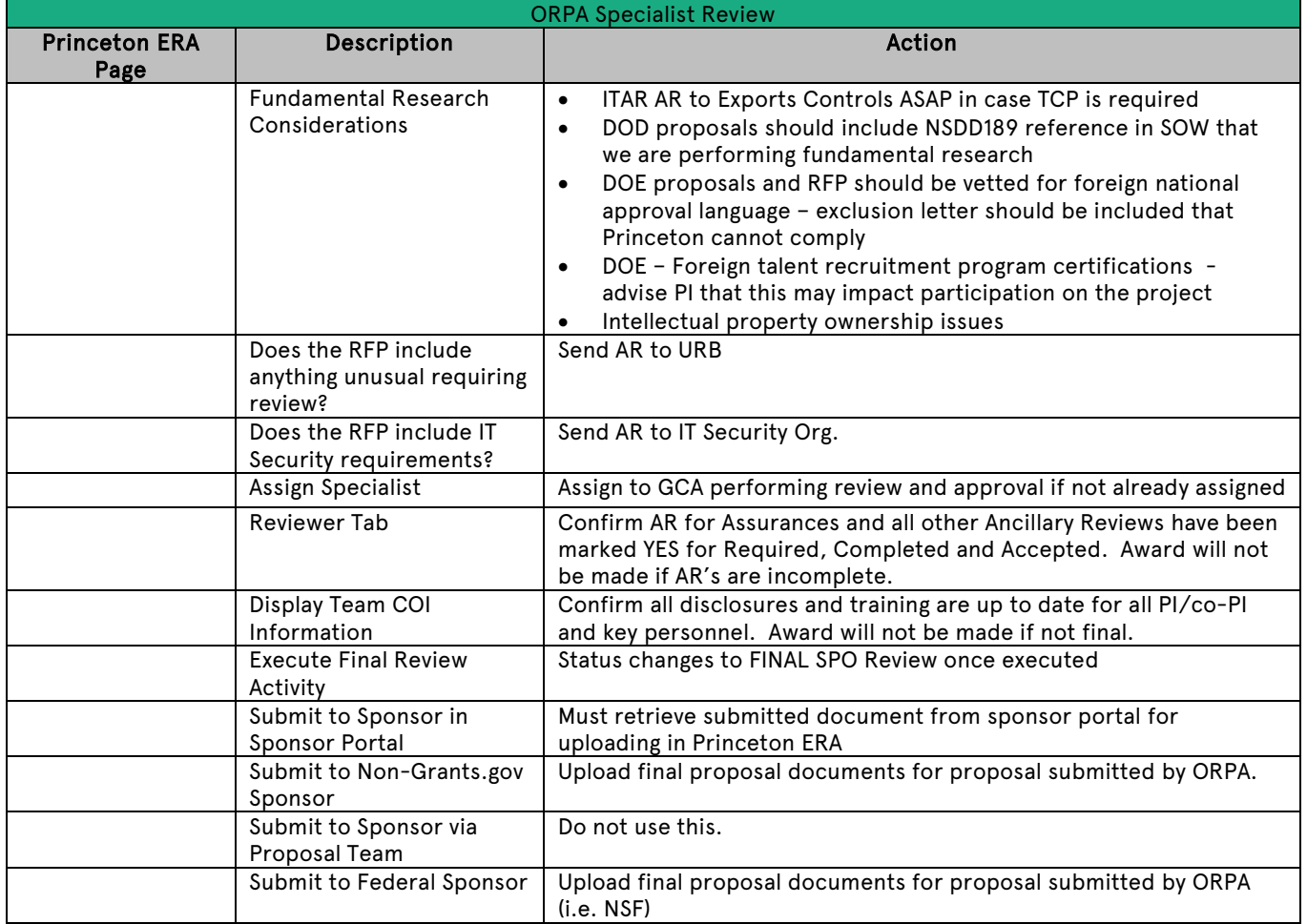

8/31/20